# Yellotab Support

**Välj rätt säkerhetsnivå**

Att avgöra vilken nivå av säkerhet behöver jag. Förklaring av hur olika lösningar inverkar på sårbarhet och din personliga integritet.

Written By: Lars Lindmark

Privacy

Privacy Built In

Manage Your Privacy

Government Information Requests

Our Privacy Policy

# A message from Tim Cook about Apple's commitment to your privacy.

At Apple, your trust means everything to us. That's why we respect your privacy and protect it with strong encryption, plus strict policies that govern how all data is handled.

Security and privacy are fundamental to the design of all our hardware, software, and services, including iCloud and new services like Apple Pay. And we continue to make improvements. Two-step verification, which we encourage all our customers to use, in addition to protecting your Apple ID account information, now also protects all of the data you store and keep up to date with iCloud.

This document was generated on 2021-12-24 12:56:45 AM (MST).

## **Step 1 — Välj rätt säkerhetsnivå**

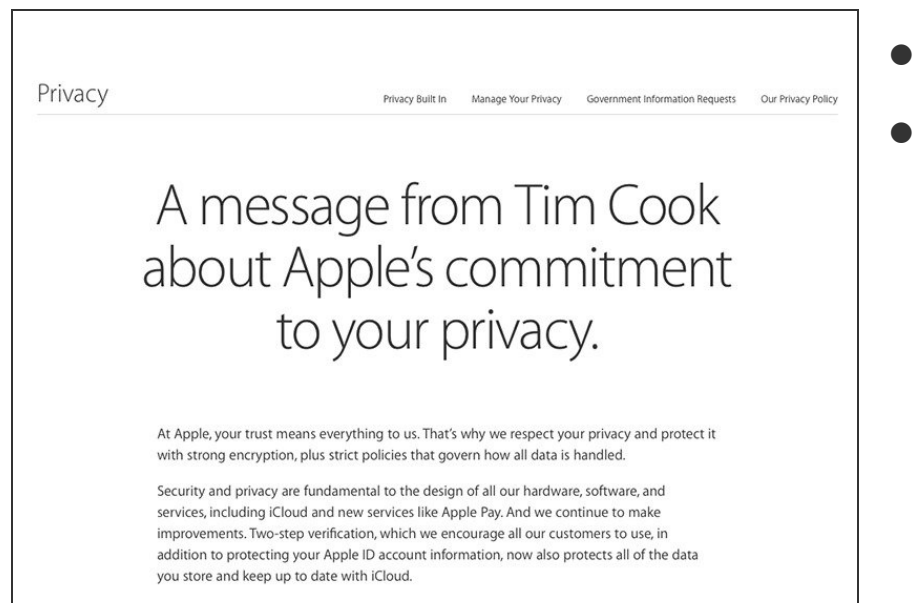

- Apple
- Din [personliga](http://www.apple.com/privacy/) integritet

#### **Step 2**

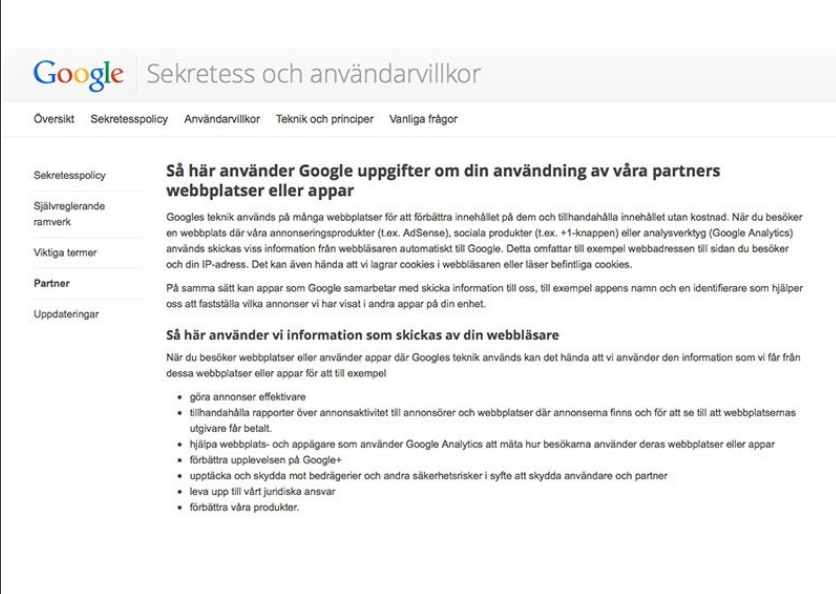

Google intigritet

### Vi gör det enkelt att förstå utan att förenkla

This document was generated on 2021-12-24 12:56:45 AM (MST).